# **Руководство по размещению ссылочного блока Business Studio на сайтах партнеров**

Настоящее руководство определяет формат размещения ссылки на сайт системы Business Studio на ресурсах сети интернет.

### **Место размещения ссылки**

Ссылка может размещаться на главной странице или в разделе Партнеры.

### **Возможные форматы размещения**

### Текстово-графический

Внешний вид (таблица):

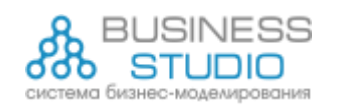

Система бизнес-моделирования [Business](http://www.businessstudio.ru/) Studio

```
Код вставки: 
<table cellpadding="0" cellspacing="0" border="0">
<tbody>
<tr><td><a href="http://www.businessstudio.ru/"><img 
src="http://www.businessstudio.ru/images/logo/small_logo.png" alt="Система бизнес-
моделирования Business Studio"></a></td>
<td ><a href="http://www.businessstudio.ru/">Business Studio</a></td>
\langle tr \rangle<tr><td colspan="2"><a href="http://www.businessstudio.ru/">Business Studio</a></td>
</tr><tr><td colspan="2"><a href="http://www.businessstudio.ru/"><img 
src="http://www.businessstudio.ru/images/logo/small_logo.png" alt="Система бизнес-
моделирования Business Studio"></a></td>
</tr></tbody>
```
## Текстовый

Внешний вид: Система бизнес-моделирования Business Studio

Код вставки: <a href=["http://www.businessstudio.ru/"](http://www.businessstudio.ru/)>Business Studio</a>

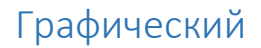

Внешний вид:

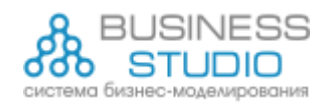

Код вставки:

<a href=["http://www.businessstudio.ru/"](http://www.businessstudio.ru/)><img src="http://www.businessstudio.ru/images/logo/small\_logo.png" alt="Система бизнесмоделирования Business Studio"></a>

### **Источник файла лого**

Рекомендуется использовать файл, находящийся на сайте [www.businessstudio.ru](http://www.businessstudio.ru/) с помощью ссылки [http://www.businessstudio.ru/images/logo/small\\_logo.png.](http://www.businessstudio.ru/images/logo/small_logo.png)

При необходимости вы можете создать файл с лого нужного размера из файла в формате Corel Draw [http://www.businessstudio.ru/images/logo/logo\\_cdr.cdr.](http://www.businessstudio.ru/images/logo/logo_cdr.cdr)